## **Protokoll zum Versuch 1 Physikpraktikum**

**Bestimmung des Massenträgheitsmomentes J eines Rades aus der Aufhängung als Torsionspendel u.Physikalisches Pendel:**

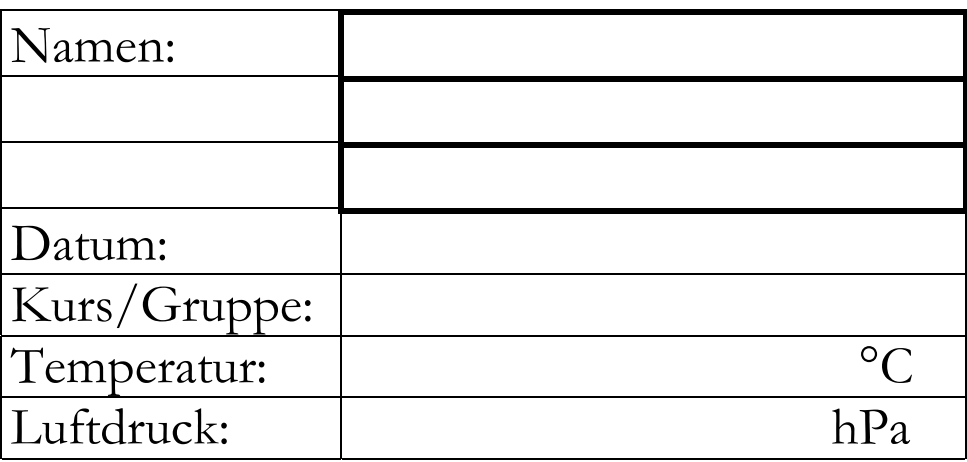

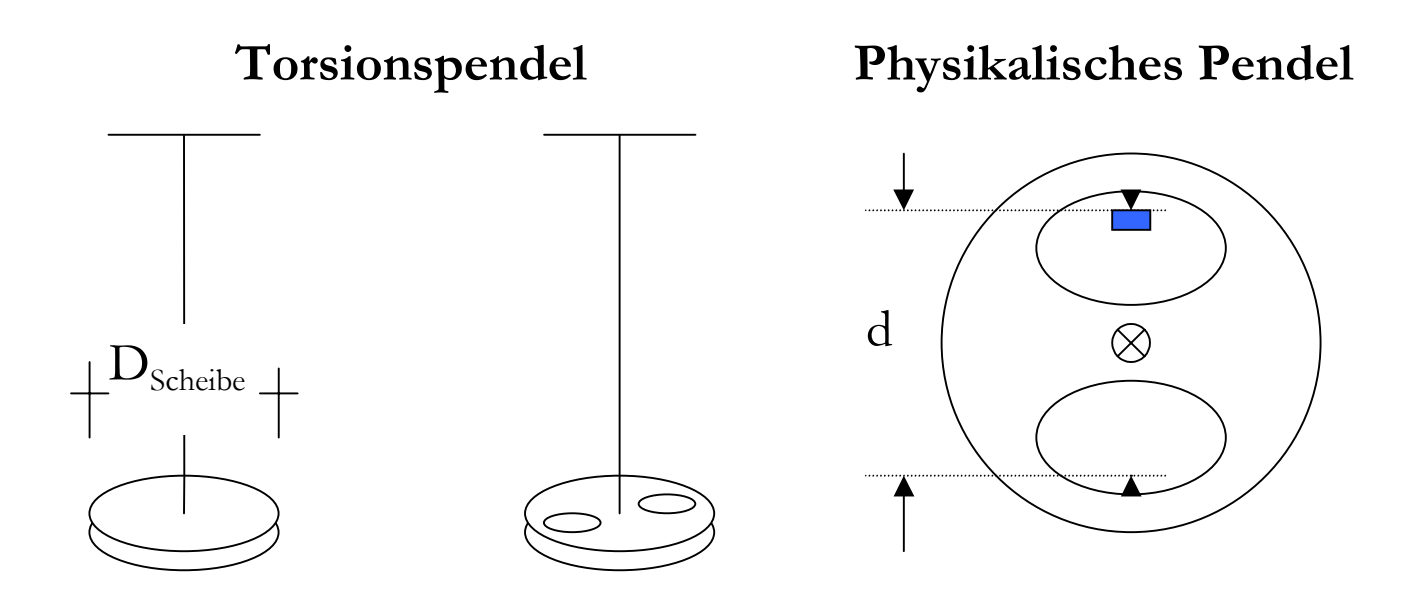

Scheibe mit Masse m<sub>Scheibe</sub>, Schwingungs- m<sub>Rad</sub>, Trägheitsmodauer T<sub>ref</sub>, Durchmes- ment J $_{\rm Rad}$ <sup>To</sup> und ser  $D_{\text{Scheibe}}$  und Trägheitsmoment  $J_{ref}$ 

Rad mit Masse Schwingungsdauer  ${\rm T_{Rad}}^{\rm To}$ 

Rad mit Trägheitsmoment  $\text{J}_\text{Rad}^{\hspace{0.2cm}\text{P} \text{e}},$   $\text{m}_\text{Rad}$ und Schwingungsdauer  $T_{\rm Rad}^{\rm \; Pe}$ . Es wird der Abstand Schneide-Schneide gemessen.

## Seite 1 Dr.Hingsammer ; 12.07.01

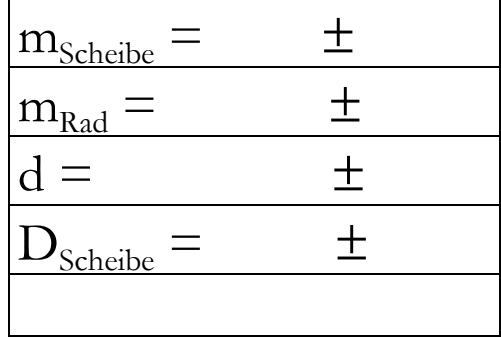

Standardunsicherheit bei Messung mit der Schieblehre = 0,1 mm/ $\sqrt{3}$  (zB. s<sub>d</sub>), bei Digitalgeräten = Schritt der letzten Stelle/√3 . Es wird Rechteckverteilung angenommen (siehe auch Versuch E-Modul) !

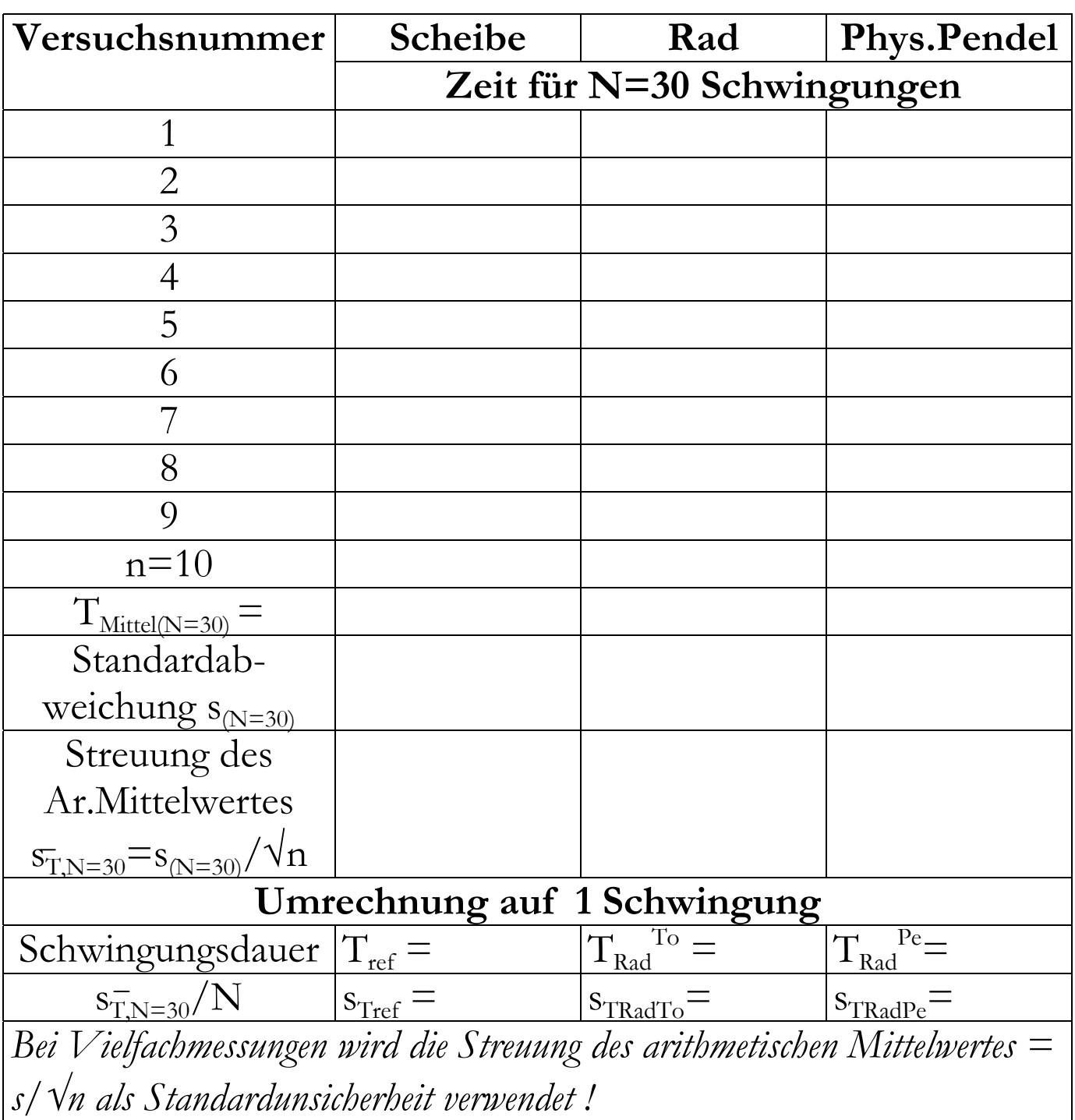

## **Berechnung von Unsicherheiten:**

Nach dem "Leitfaden zur Bestimmung von Unsicherheiten beim Messen" (Beuth-Verlag) und einer daraus folgenden DIN-Norm haben sich folgende Neuerungen ergeben:

Der Begriff "Fehler" wird generell ersetzt durch "Unsicherheit"

Bei Ergebnisgrößen, die aus einzelnen unsicherheitsbehafteten Meßgrößen bestimmt werden, wird die sog. "kombinierte Standardunsicherheit" berechnet.

Im allgemeinen werden Korrelationen zwischen Meßgrößen ( zB.beim Versuch E-Modul, siehe dort) berücksichtigt, was zu Matrizen führt.

Werden Korrelationen vernachlässigt, erhält man die frühere "Gauß'sche Fehlerfortpflanzung" (Formel 3 und 5 auf der folgenden Seite).

Als Unsicherheiten bei den Meßgrößen werden Standardunsicherheiten angegeben; bei Vielfachmessungen sind das die Standardabweichungen der Mittelwerte s/√n, bei Digitalgeräten der Schritt der letzten Stelle/√3 und bei Messungen mit der Schieblehre 0,1 mm/√3 ; die beiden letzten Standardunsicherheiten ergeben sich aus einer angenommenen Rechteckverteilung, deren Standardabweichung = Intervall/√3 nach den Regeln der Statistik ist.

Zunächst müssen die Formeln zur Bestimmung des Trägheitsmomentes aus Torsionsmessungen durch Vergleich mit der Scheibe und aus der Aufhängung des Rades als Pendel in Abhängigkeit von den tatsächlich gemessenen Größen hingeschrieben werden. Da keine Korrelation erkennbar ist, kann die Unsicherheitsfortpflanzung nach Gauß angewendet werden, die sich für reine Potenzprodukte noch weiter vereinfachen läßt (3.Formel). Bei den Vielfachmessungen müssen als Standardunsicherheiten die Standardabweichungen der Mittelwerte s/√n angegeben werden, bei Digitalgeräten Schritt der letzten Stelle/√3 und bei Messungen mit der Schieblehre 0,1  $mm/\sqrt{3}$ .

 Als Meßergebnisse der Schwingungszeiten werden die Mittelwerte aus den 10 Messungen angegeben, allerdings müssen sie noch auf eine Schwingung umgerechnet werden. Die Standardunsicherheiten der Schwingungszeiten sind die Standardabweichungen der Mittelwerte aus den 10 Messungen = Standardabweichung der Meßwerte aus den 10 Messungen/√10, jedoch ebenfalls auf eine Schwingung umgerechnet.

Die Standardabweichung ergibt sich allgemein aus:

$$
s_x = \sqrt{\frac{1}{n-1} \cdot \sum_i (x_i - \overline{x})^2}
$$

Seite 3 Dr.Hingsammer ; 12.07.01

$$
J_{Rad}^{To} = \left(\frac{\overline{T}_{Rad}^{To}}{\overline{T}_{ref_{Scheibe}}}\right)^2 \cdot \frac{1}{2} \cdot m_{Scheibe} \cdot \left(\frac{D_{Scheibe}}{2}\right)^2
$$

$$
J_{Rad}^{Pe} = \left(\frac{\overline{T}_{Rad}}{2\pi}\right)^2 \cdot m_{Rad} \cdot g_{Mii} \cdot \frac{d}{2} - m_{Rad} \cdot \left(\frac{d}{2}\right)^2
$$

$$
\frac{S_{J_{Rad}^{To}}}{J_{Rad}^{To}} = \sqrt{\left(2 \cdot \frac{S_{T_{Rad}^{To}}}{\overline{T}_{T_{Rad}}}\right)^2 + \left(2 \cdot \frac{S_{T_{ref}}}{\overline{T}_{ref}}\right)^2 + \left(\frac{S_{m_{Scheibe}}}{m_{Scheibe}}\right)^2 + \left(2 \cdot \frac{S_{D_{Scheibe}}}{D_{Scheibe}}\right)^2}
$$
\n
$$
S_{J_{I^{To}}} = \frac{S_{J_{Rad}^{To}}}{\overline{T_{T_{A}^{To}}}} \cdot J_{Rad}^{To}
$$

$$
S_{J_{Rad}^{To}} = \frac{J_{Rad}^{Rad}}{J_{Rad}^{To}} \cdot J_{Rad}^{To}
$$

$$
S_{J_{Rad}^{Pe}} = \sqrt{\left(\frac{\partial J_{Rad}^{Pe}}{\partial T_{Rad}^{Pe}} \cdot S_{T_{Rad}^{Pe}}\right)^2 + \left(\frac{\partial J_{Rad}^{Pe}}{\partial m_{Rad}} \cdot S_{m_{Rad}}\right)^2 + \left(\frac{\partial J_{Rad}^{Pe}}{\partial d} \cdot S_d\right)^2}
$$

*Ergebnisse*: 
$$
J_{Rad}^{To} = J_{Rad}^{To} \pm s_{J_{Rad}^{To}}
$$
 ;  $J_{Rad}^{Pe} = J_{Rad}^{Pe} \pm s_{J_{Rad}^{Pe}}$ 

Seite 4 Dr.Hingsammer ; 12.07.01